Subject: Re: SSU variables in the Mauritania DHS2019-2021 Posted by [Bridgette-DHS](https://userforum.dhsprogram.com/index.php?t=usrinfo&id=11) on Mon, 18 Mar 2024 12:15:03 GMT [View Forum Message](https://userforum.dhsprogram.com/index.php?t=rview&th=13510&goto=28841#msg_28841) <> [Reply to Message](https://userforum.dhsprogram.com/index.php?t=post&reply_to=28841)

Following is a response from Senior DHS staff member, Tom Pullum:

We apologize for the delay in this response.

The variable for region, v024, has the following categories:

. label list V024 V024: 1 hodh echargui 2 hodh gharbi 3 assaba 4 gorgol 5 brakna 6 trarza 7 adrar 8 dakhlet nouadhibou 9 tagant 10 guidimagha 11 tiris zemour et inchiri 12 nouakchott ouest 13 nouakchott nord 14 nouakchott sud

Nouakshott is divided into west, north, and south. The weighted and unweighted numbers of women in the regions is obtained with the IR file:

. use "...MRIR71FL.DTA"

. tab v024

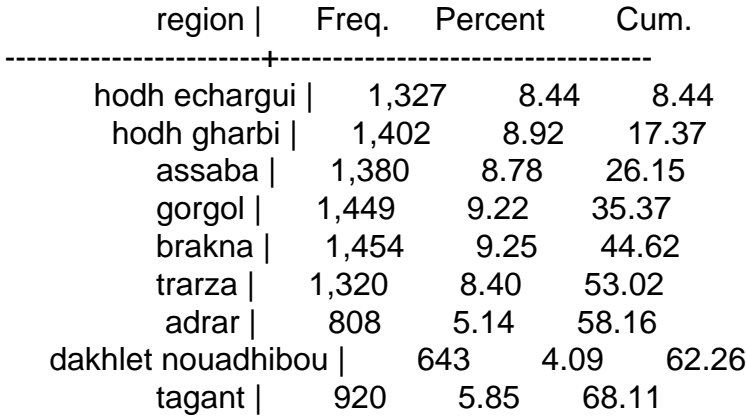

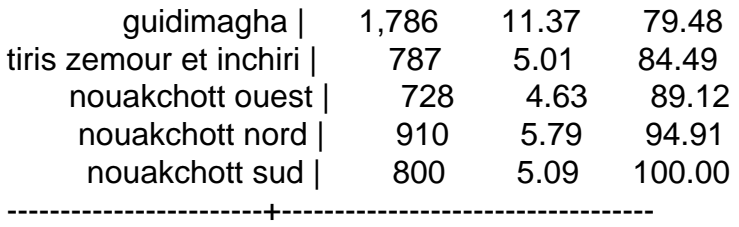

Total | 15,714 100.00

. tab v024 [iweight=v005/1000000]

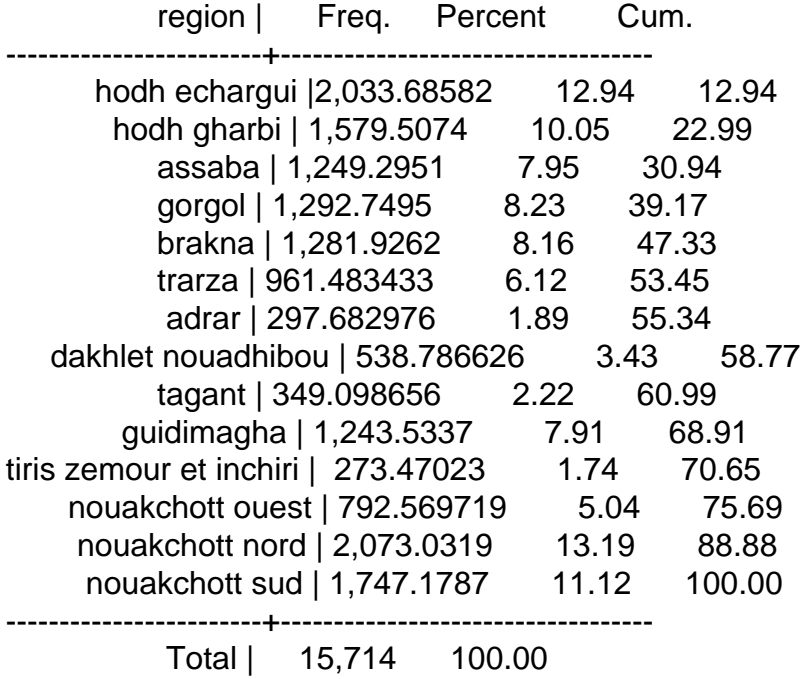

However, in order to get the 5016 that you refer to, I have to go to the BR file, in which the cases are all the children in the birth histories:

. use "...MRBR71FL.DTA", clear

. tab v024

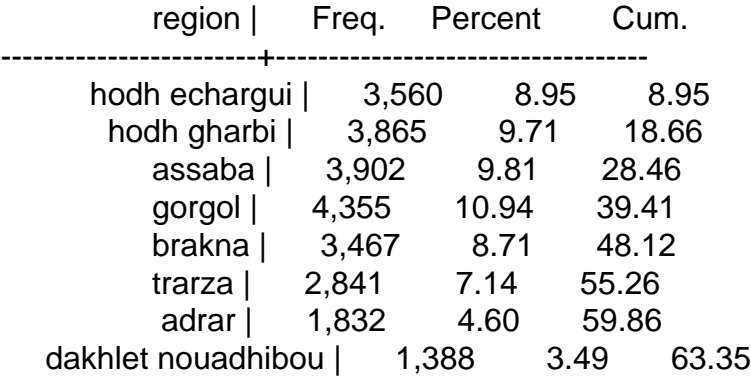

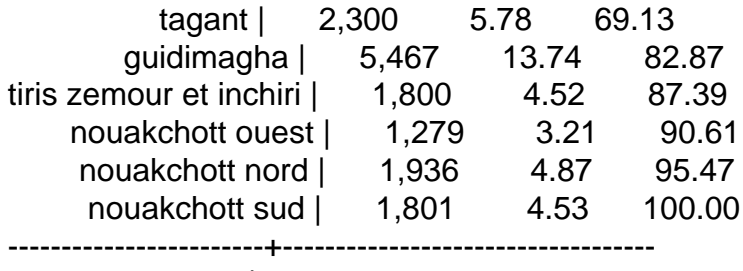

Total | 39,793 100.00

. tab v024 [iweight=v005/1000000]

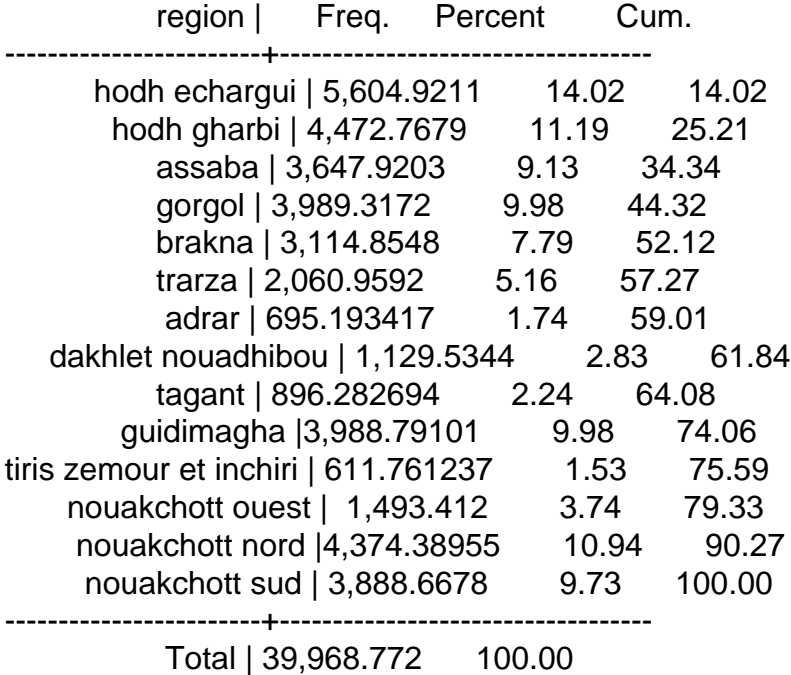

By adding the numbers in regions 12, 13, and 14, weighted and unweighted, in the IR and BR files, I found that the 5016 is the sum of the weighted frequencies in the BR file. I have highlighted those numbers in yellow. In other words, I can confirm that there are 5016 BIRTHS, NOT WOMEN, and these are WEIGHTED frequencies, NOT UNWEIGHTED.

You also ask for "the number of the last child born before/after August 2019 among the classified pregnant women by region". I have tried to understand your question but can you clarify it? Are you trying to match a table in the final report, or are you doing something new?

As before, I do not know why you are particularly interested in August 2019, and I don't know whether you intend to include that month 2019 in "before" or "after". I don't know whey you are limiting yourself to women who are pregnant, which I interpret to mean pregnant at the time of the survey.

If I interpret your question literally, you want to restrict yourself to women who are pregnant at the time of the survey (v213=1), and to the most recent birth (bidx=1) and you want to know how many of those births were before or after August 2019, by region. Here are the Stata lines for

doing that. Let us know if you want something else.

use "...MRBR71FL.DTA", clear

\* Find the cmc for August 2019 summarize b3 if b1==8 & b2==2019 \* August 2019 is b3=1436

\* Construct a variable for the timing of births in the birth histories gen birthdate=1 replace birthdate=2 if b3==1436 replace birthdate=3 if b3>1436

label define bd 1 "Before August 2019" 2 "In August 2019" 3 "After August 2019" label values birthdate bd

tab v024 birthdate if bidx==1 & v213==1 [iweight=v005/1000000]

. tab v024 birthdate if bidx==1 & v213==1 [iweight=v005/1000000]

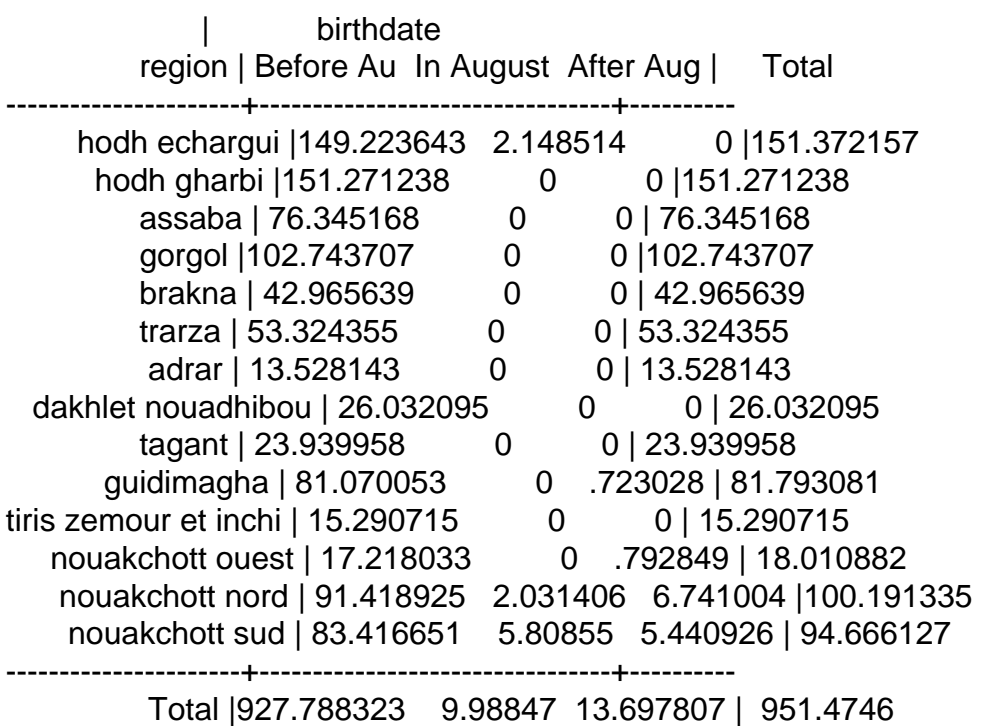